## **Tutoriels sécurité en ligne** Confidentialité pour Android

## #EnModeAdo

L'onglet confidentialité permet, entre autres, de déterminer quelles applications ont accès à certaines informations ou fonctionnalités du téléphone. Par exemple, il est possible de choisir quelles applications ont accès au micro, à l'appareil photo ou encore au service de localisation.

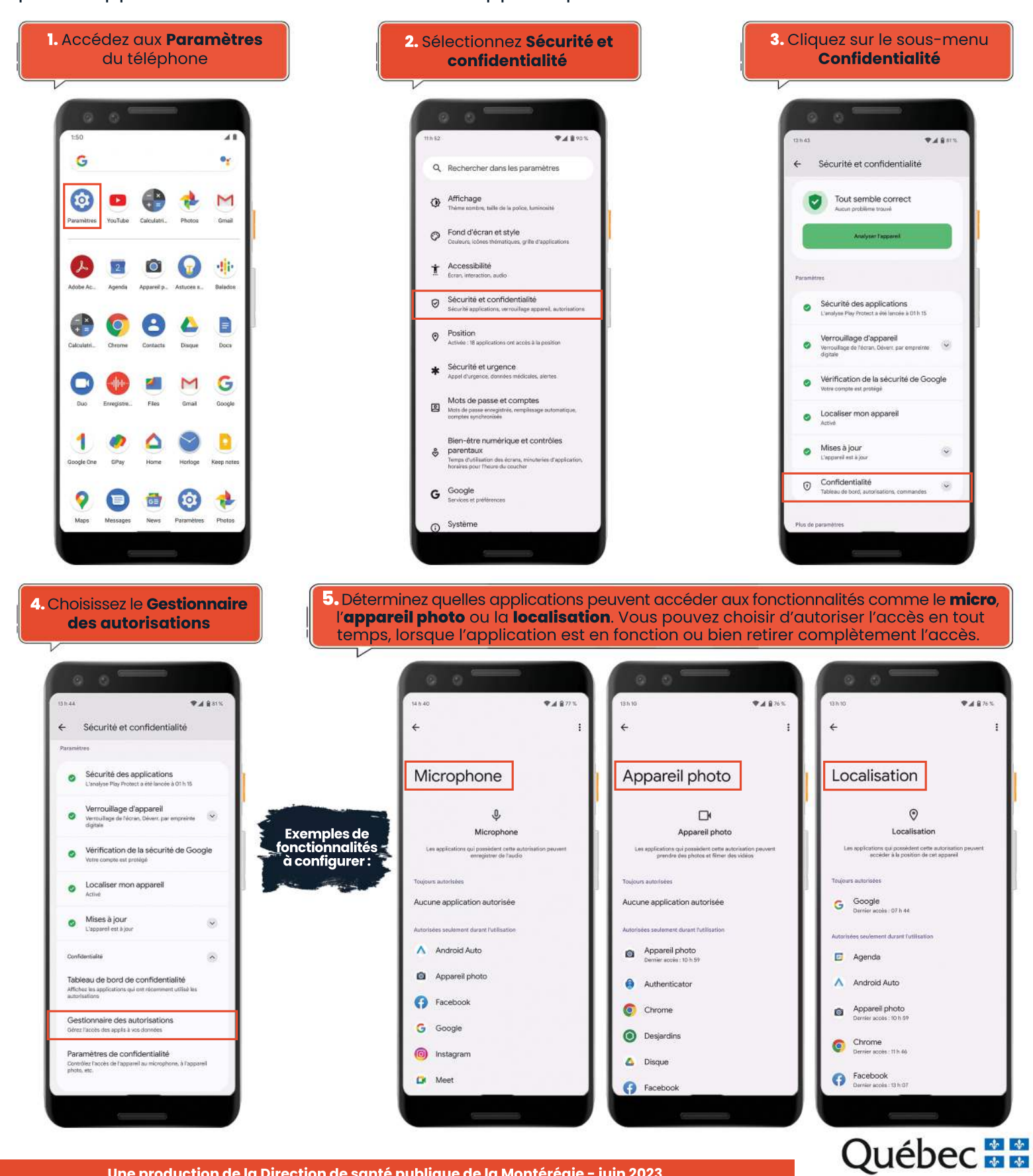